# **1.2.3. Easy Steps to Properly Use a MARKETING NAME in MLS**

### **1. Register your Marketing Name with DSPS**

Your Marketing Name used in MLS MUST match the registered name with DSPS. To check or register your name with DSPS, go to **https://app.wi.gov/licensesearch**

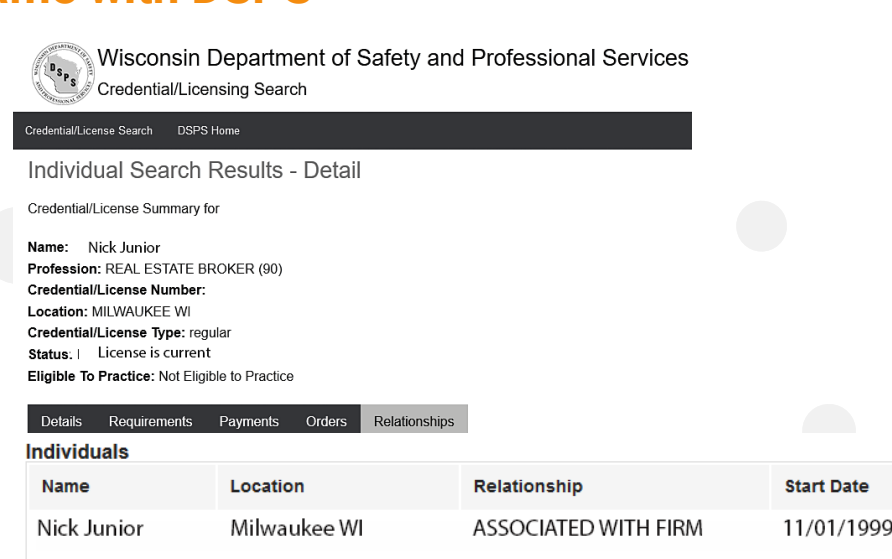

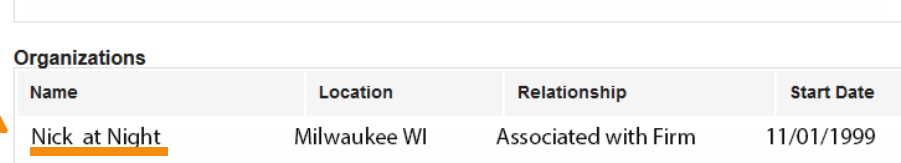

#### **2. Enter your Marketing name into MLS.**

Remember, the Marketing Name you use MUST be registered with DSPS BEFORE you use it in MLS. To update you name in FlexMLS, go to

- **> Preferences**
- **> My Profile**
- **> My Names**

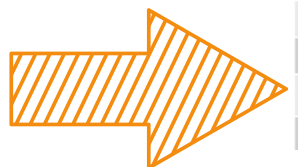

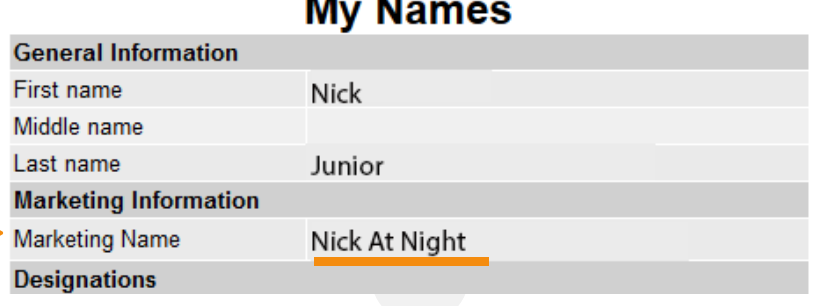

#### **3. Use your Marketing Name & Agent/ Broker name in MLS.**

When using a Marketing Name, you MUST include both the agent/broker name and the Marketing Name on a listing. Again, these names must match what is registered with DSPS, no exceptions.

**Listing Office:** Nick Junior, Nick at Night 22007 **Ph:** 555-867-5309 **Fax:** 555-867-5309 **URL:** www.nickjur.com

## **For More Information visit www.MetroMLS.com**

**Listing Agent:** Nick Junior **Ph: Fax: Email:** Nick@nickjur.com 555-867-5309 555-867-5309

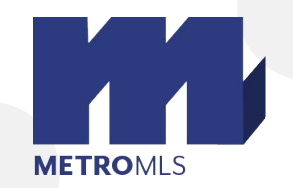

admin@metromls.com